RAPPORT FINAL PROJET IFT3051

# DETECTION MANUELLE DES ANTI-PATRONS DE CONCEPTION DANS NUTCH VERSION 0.7.1

TRAVAIL ÉFFECTUÉ PAR : TRAORÉ FATOUMATA TRAF12558403

# RAPPORT PRÉSENTÉ AU PROFESSEUR YANN-GAËL GUÉHÉNEUC

UNIVERSITE DE MONTREAL

HIVER2007

# **TABLE DES MATIÈRES**

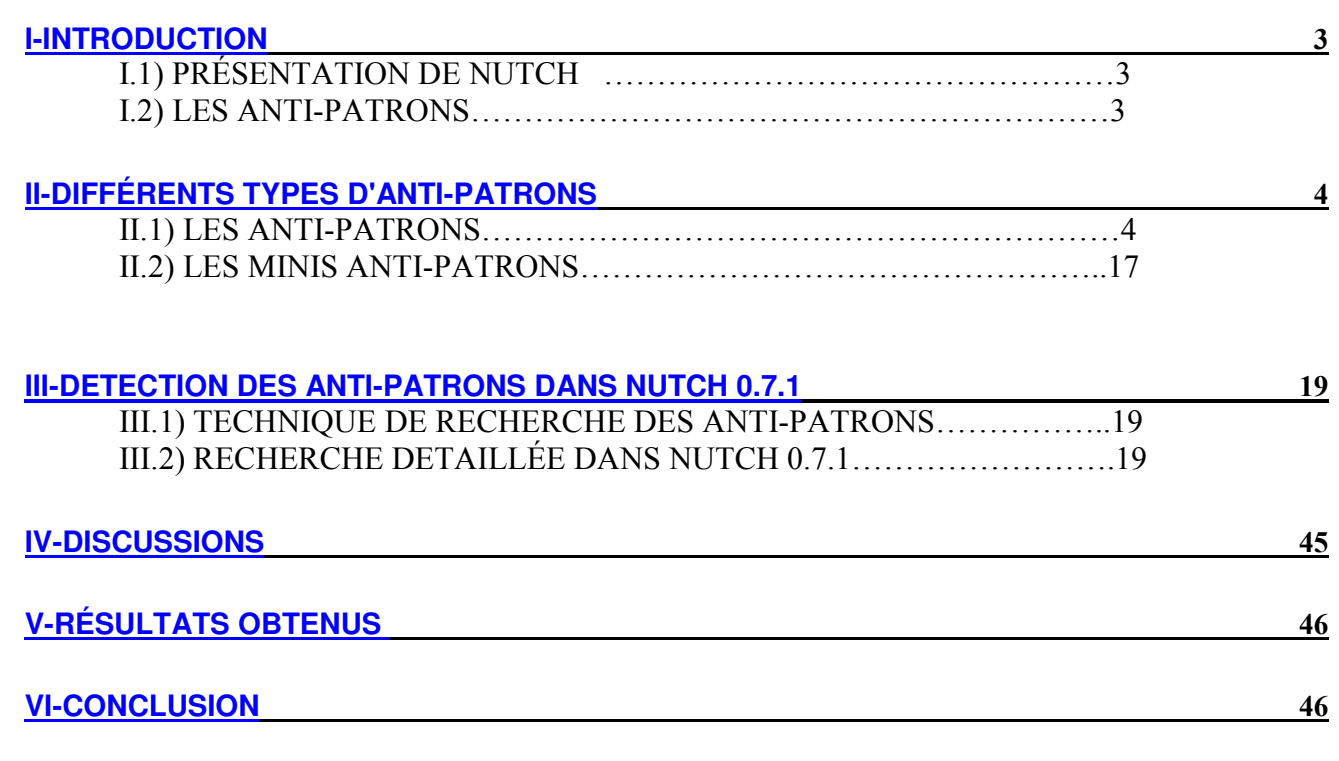

OBJECTIF : le but de ce travail est de détecter manuellement les anti-patrons de conception dans la version 0.7.1 de Nutch pour vérifier et valider les résultats obtenus par l'outil conçut par le professeur Yann-Gaël Guéhéneuc et Naouel Moha, étudiante au doctorat, et ce, par une comparaison entre les résultats obtenus par cet outil et ceux obtenus manuellement.

#### I-INTRODUCTION

Commençons par une brève présentation de Nutch, puis quelques définitions de base sur les anti-patrons.

#### I.1) PRESENTATION DE NUTCH

Nutch est un projet qui a pour objectif la conception d'un moteur de recherche à code source libre du genre Google mais en restant une entreprise a but non commercial pour contrecarrer les intérêts premiers des entreprises qui le sont.

Nutch survit donc grâce à la contribution des développeurs bénévoles qui veulent bien y participer ainsi qu'à des dons de particuliers.

#### I.2) LES ANTI-PATRONS

Les anti-patrons sont des problèmes courants de conceptions dûs soit au non-usage des *patrons de conception*, soit au mauvais usage de ceux-ci, soit à une mauvaise conception. Les patrons de conceptions décrivent une bonne organisation de classes à suivre pour avoir un code plus efficace et plus utilisable.

La présence d'anti-patrons entraine généralement dans un programme une lenteur excessive dans le logiciel, des couts de réalisation ou de maintenance élevés, des comportements anormaux et la présence de bogues.

 L'avancée de la technologie, l'informatisation des systèmes, le fort besoin d'innovation a entraîné une forte demande en logiciel. C'est exactement dans ce contexte que nous nous plaçons lorsque nous pensons

qu'il est essentiel pour chaque programmeur de concevoir un programme à la fois performant mais aussi utilisable et efficace. C'est dans ce souci de qualité du logiciel que nous étudions les anti-patrons afin de les éviter autant que possible.

#### II-DIFFERENTS TYPES D'ANTI-PATRONS

#### II-1. LES ANTI-PATRONS

#### II-1.1 le Blob

Ce type d'anti-patron est rencontré dans des conceptions où une classe centrale monopolise le processus tandis que les autres classes comportent juste quelques données. Dans ce cas-ci la classe centrale toutes les responsabilités. Elle se caractérise donc souvent par la présence d'une grosse classe.

Comment reconnaître le ' Blob '

Un blob est une classe qui :

-possède un trop grand nombre d'attribut ou/et d'opérations (>=60).

-définit une grande collection d'attributs et d'opérations sans lien (entrainant un manque de cohérence) définis dans une même classe.

-est liée à plusieurs classes ne contenant que des données.

-manque d'une certaine structure orientée-objet.

-entraîne souvent des modifications ailleurs lorsqu'elle est modifiée. -est parfois très complexe.

## Structure du Blob

## $\rightarrow$  Niveau conception

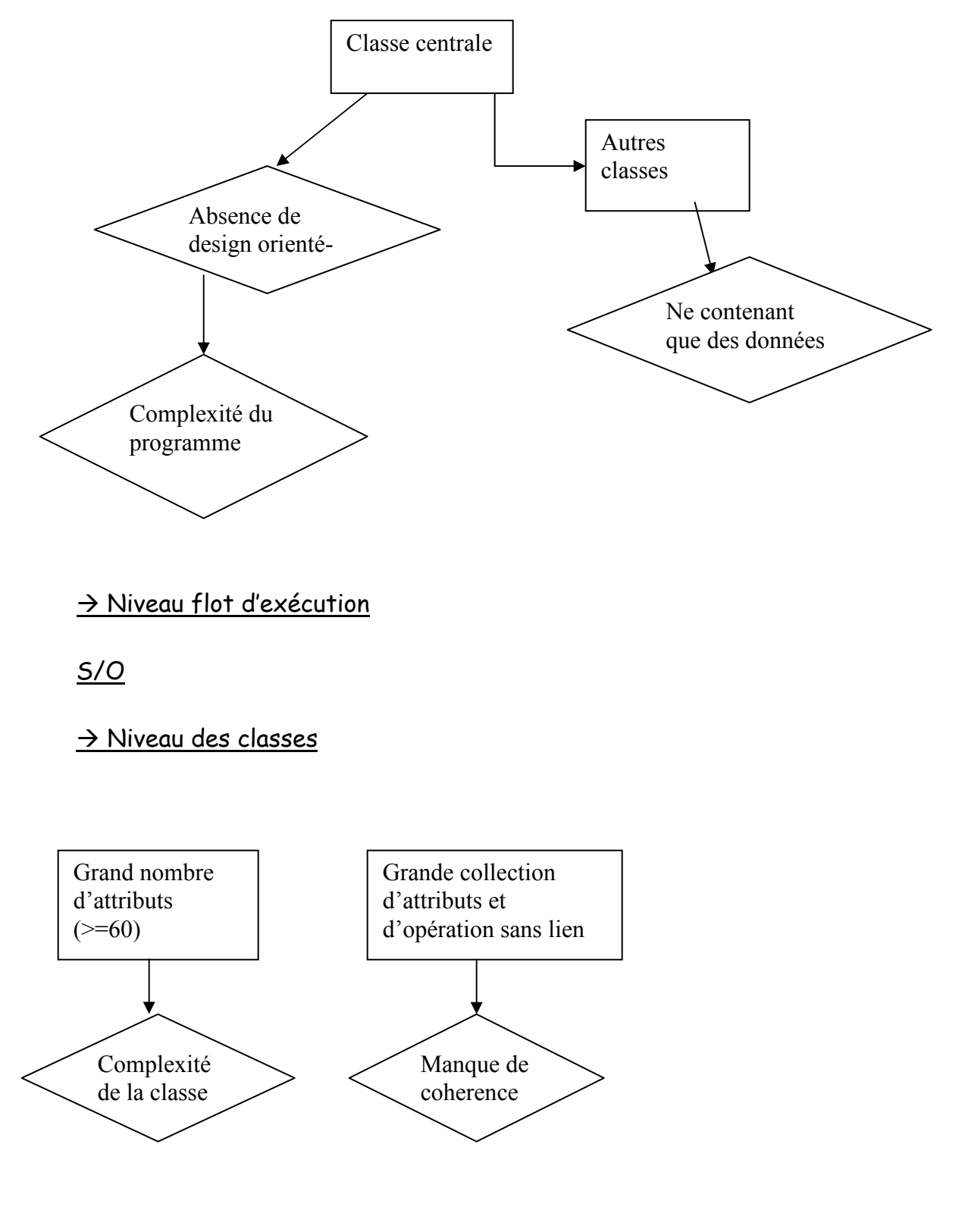

Projet 3051 Traoré Fatoumata 5

## $\rightarrow$  Niveau méthode

# S/O

## II-1.2 le Lava Flow

Ce type d'anti-patron est caractérisé par le fait que, dans un programme, aucun des développeurs concernés n'arrive à dire à quoi sert un certain bout du code. C'est à dire que ce code ne contient pas de commentaire et donc les programmeurs ne comprennent pas a quoi il sert et, de plus, ils pensent ne pas en avoir besoin sauf que le code a l'air tellement complexe qu'ils sont persuadés que sa suppression pourrait entrainer plus tard des erreurs. Cela est généralement dû au fait que l'un des programmeurs a écris ce code en prévision d'une certaine situation avant même de l'avoir rencontrée.

#### Comment reconnaître le Lava Flow

Le Lava Flow est une classe qui :

-contient Plusieurs variables ou bouts de code dans le programme dont on ne connait le but.

-contient du code complexe et non-documenté, des classes et des fonctions ayant l'air importantes qui ne sont pas clairement liées à l'architecture du programme.

-possède des blocs entiers de codes sans explication ni documentation.

-a plusieurs fois dans le code des commentaires ' à remplacer '.

-possède du code non utilisé mais laissé dans le programme.

-contient des interfaces inutilisées et inexplicables.

## Structure du Lava Flow

#### $\rightarrow$  Niveau conception

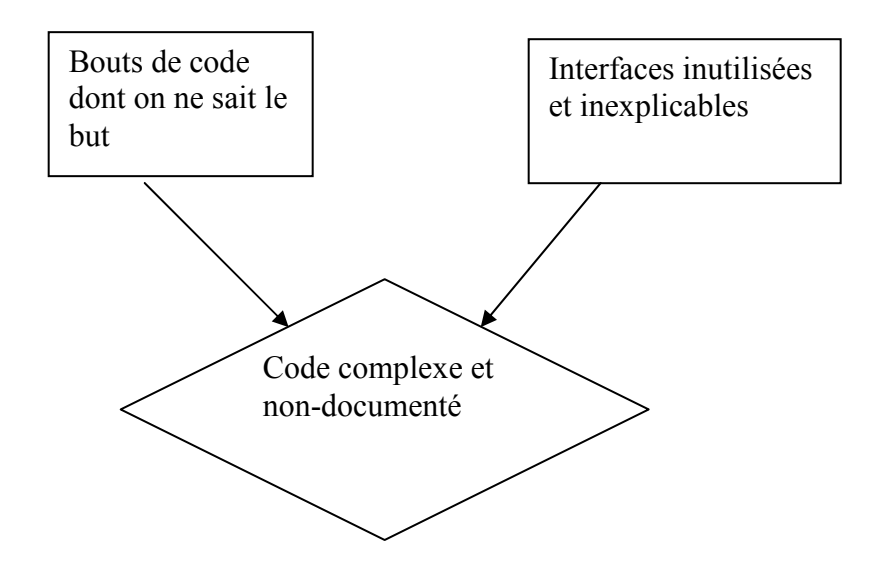

A Niveau flot d'exécution

## $S/O$

# A Niveau des classes

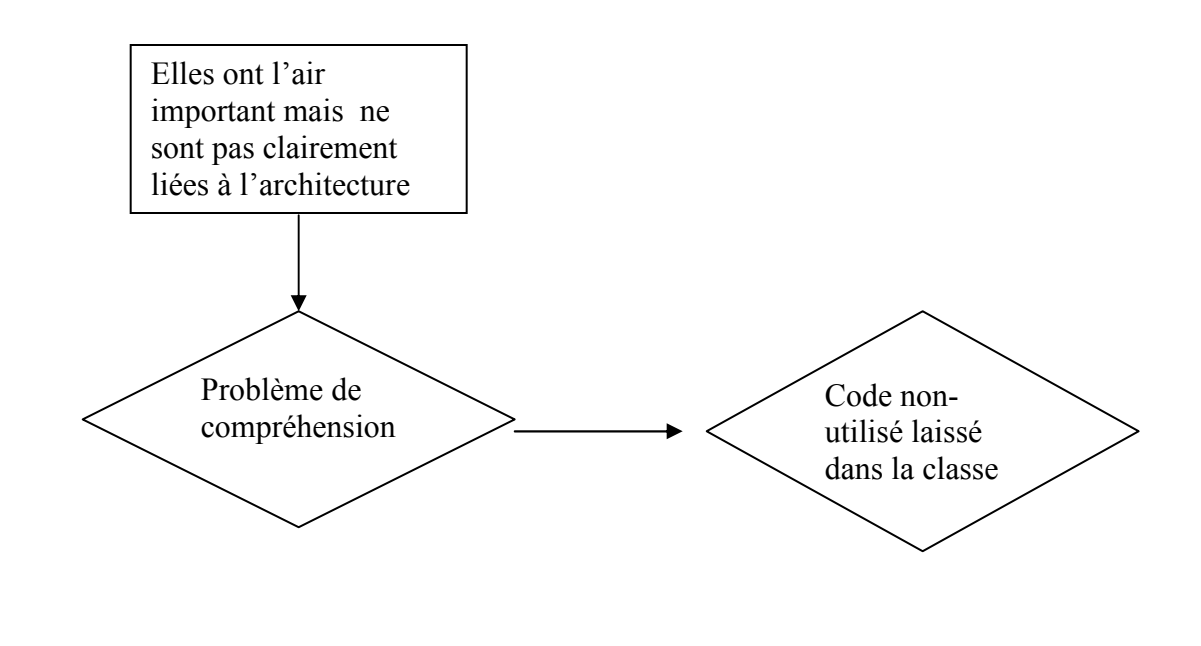

# $\rightarrow$  Niveau méthode

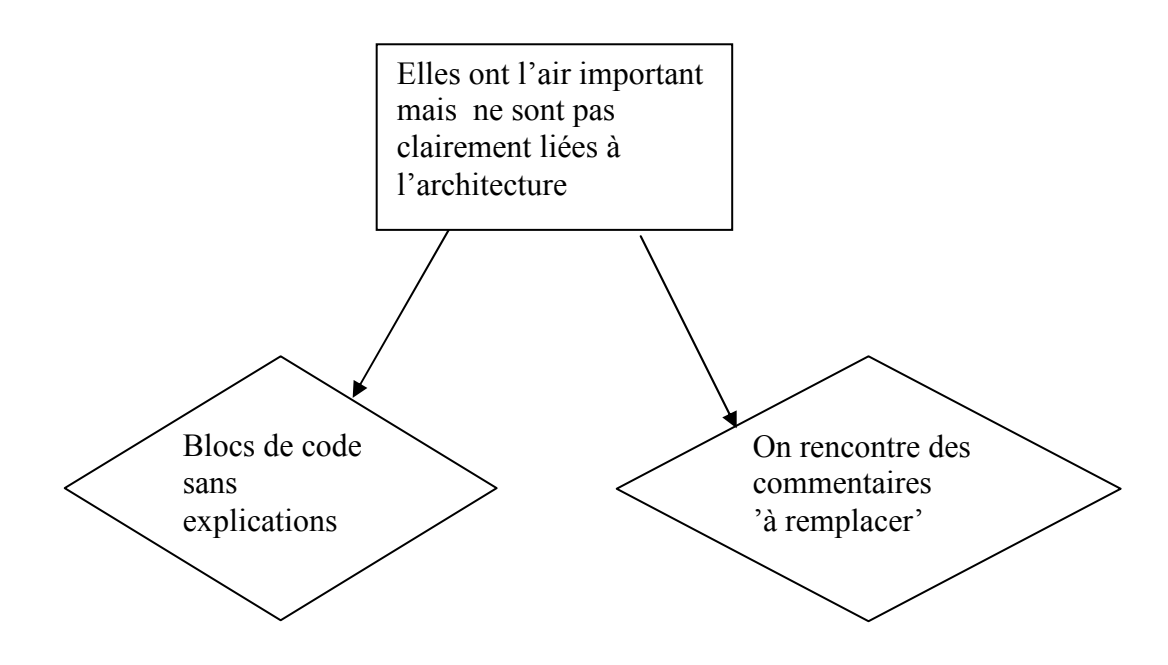

## II-1.3 le Functional Decomposition

On rencontre généralement ce type d'anti-patron lorsqu'un développeur non orienté-objet programme dans un langage orienté-objet. Lorsque les développeurs sont à l'aise avec un programme principal (main) qui appelle de nombreux sous-programmes, ils essaient de faire de chaque sous-programme une classe, ignorant ainsi la conception orienté-objet. Le code résultant ressemble finalement à un code écrit dans un langage structurel.

#### Comment reconnaitre le Functional Decomposition

Le Functional Decomposition est une classe qui :

-a des noms de fonction du genre ''Calculate\_Interest'' ou ''Display\_Table''.

-possède que des attributs de classe 'private' qui ne sont utilisés qu'à l'intérieur de la classe où ils sont déclarés.

-contient des classes qui font seulement une action, par exemple avoir une seule fonction.

-a une architecture qui n'est définitivement pas basée sur le modèle orientéobjet (par exemple avec le polymorphisme ou l'héritage).

## Structure du ' Functional décomposition '

## $\rightarrow$  Niveau design

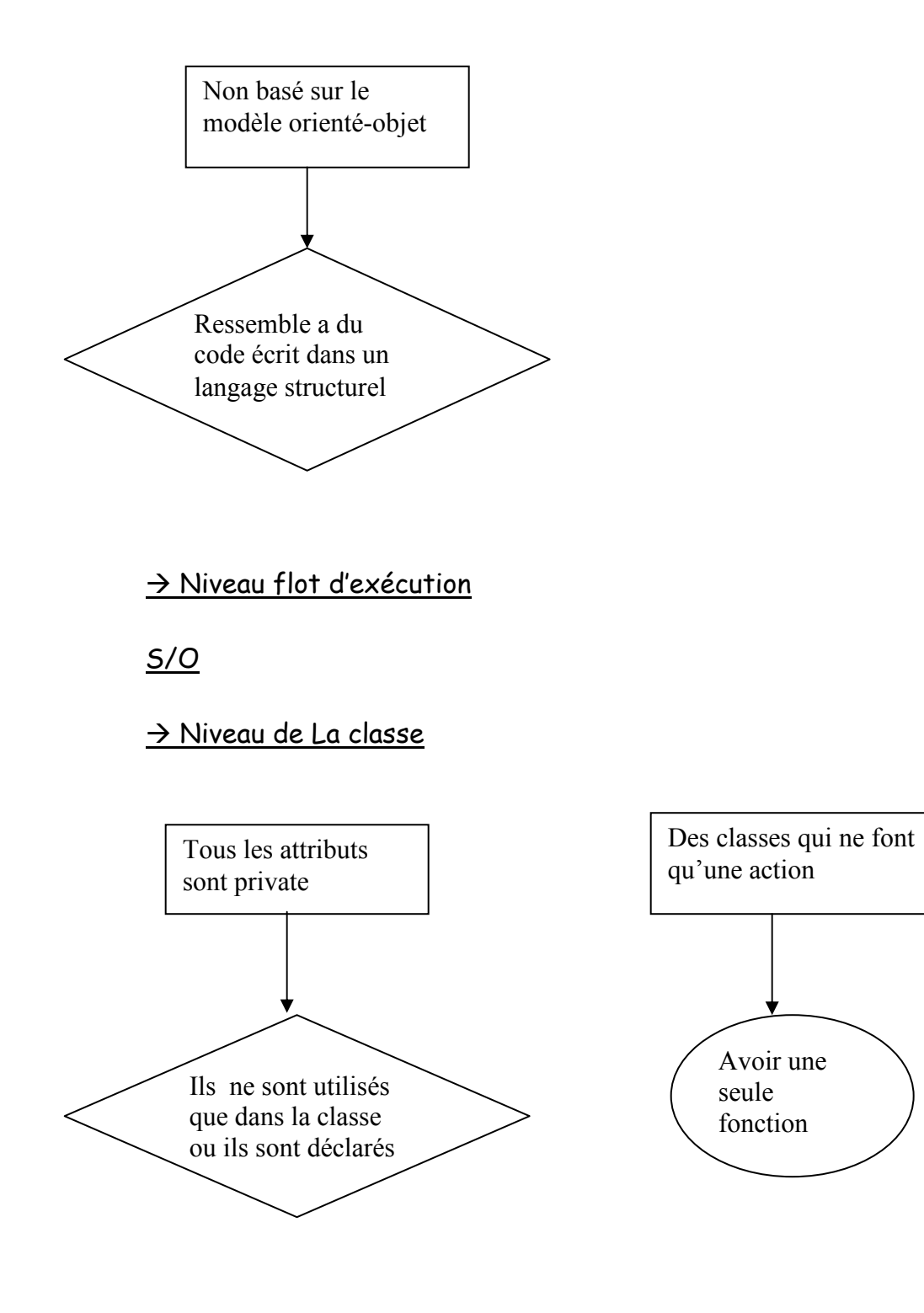

seule fonction

## $\rightarrow$  Niveau de la méthode

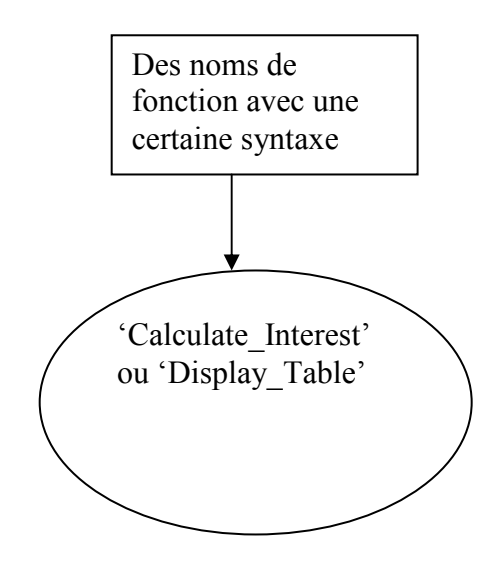

## II-1.4 le Poltergeist

Le Poltergeist vient du fait que certains programmeurs utilisent l'effet secondaire de certains langages 'pour accomplir une tache principale est une mauvaise utilisation du langage et de l'architecture qui doit être évitée. Cet anti-patron est typique lorsque des développeurs familiers avec les modèles de processus mais débutants avec l'orienté-objet définissent la conception.

#### Comment reconnaître le Poltergeist

Le Poltergeist est une classe qui: -possède des chemins de navigation complexes. -possède des associations passagères. -est sans états.

## Structure du 'Poltergeist'

## $\rightarrow$  Niveau de la conception

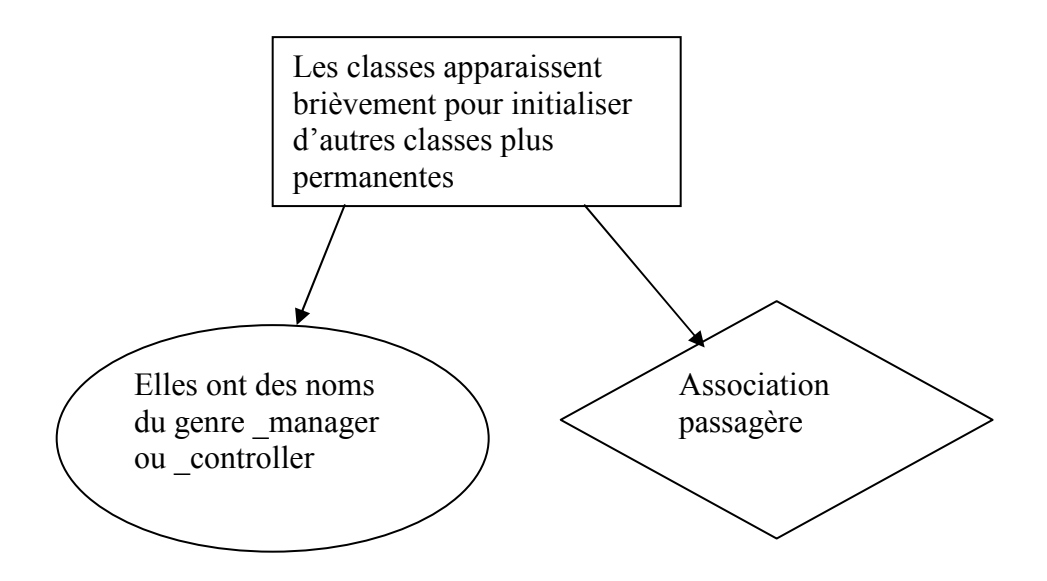

# $\rightarrow$  Niveau flot d'exécution

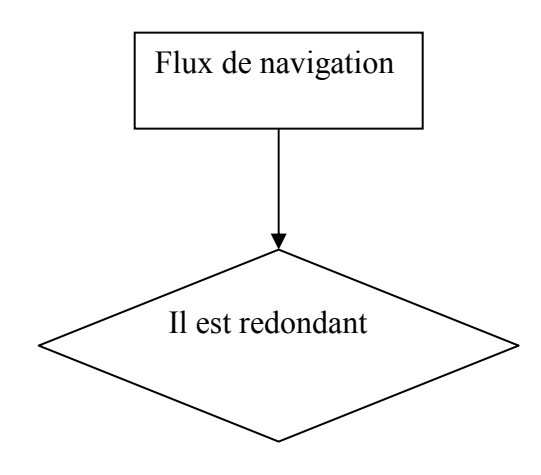

## $\rightarrow$  Niveau de la classe

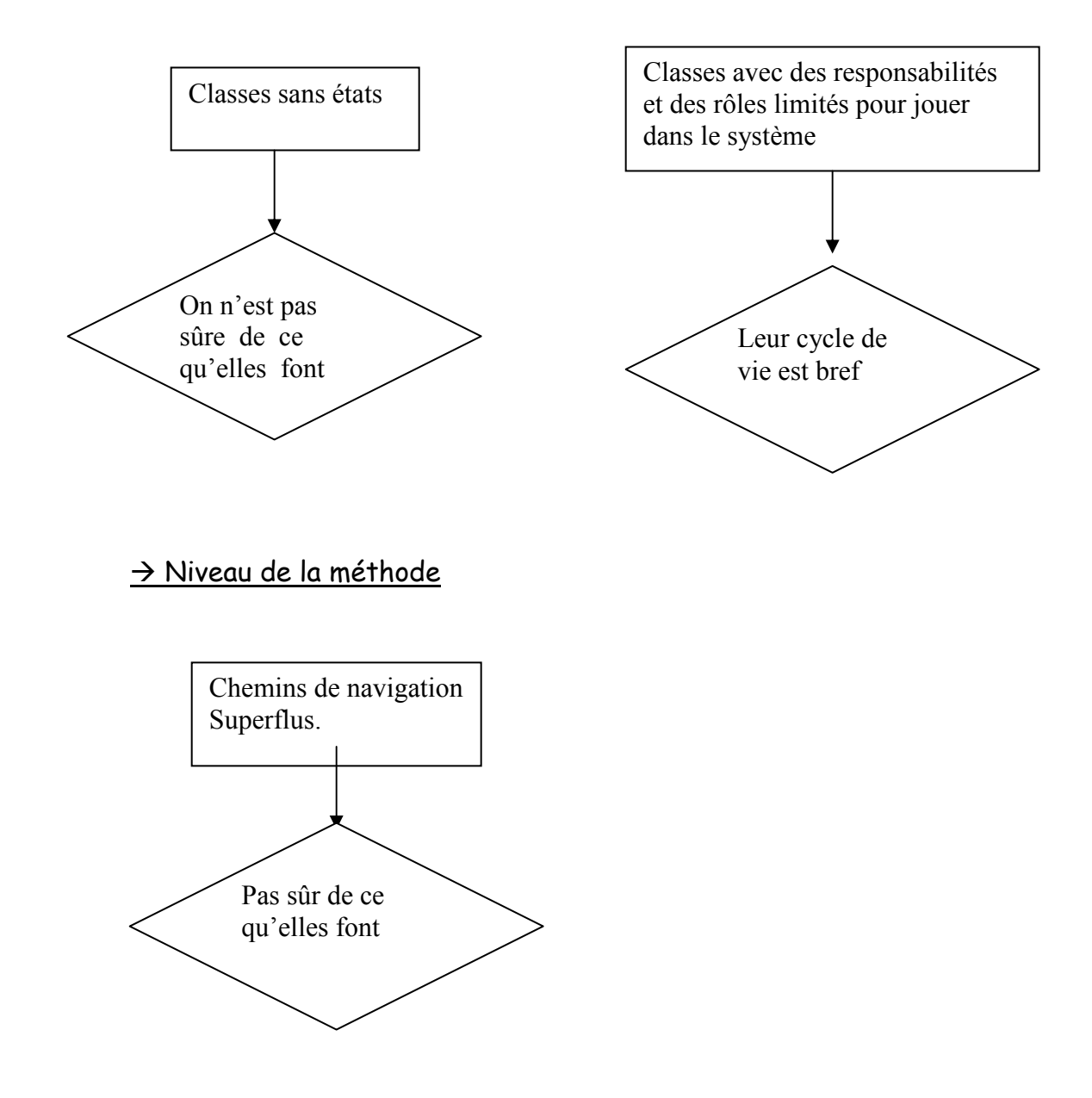

II-1.5 Golden Hammer

Le Golden Hammer résulte de la mauvaise application d'un concept ou d'un outil préféré. C'est à dire que les développeurs sont à l'aise avec une certaine approche, ils ne sont donc pas disposés à en apprendre une autre qui serait peut être meilleure que celle adoptée.

## Comment reconnaitre le Golden Hammer

Le Golden Hammer est dû au fait que :

-des produits et des outils identiques sont utilisés pour la sélection de divers produits.

-les solutions des outils ont de faibles performances et faibles adaptabilités ainsi que d'autres problèmes face aux autres solutions dans l'industrie. -l'architecture du système est mieux décrite par un produit particulier, un

progiciel ou par un fournisseur d'outil.

#### Structure du Golden Hammer

 $\rightarrow$  Niveau de la conception S/O  $\rightarrow$  Niveau flot d'exécution S/O  $\rightarrow$  Niveau de la classe S/O  $\rightarrow$  Niveau de la méthode S/O

#### II-1.6 Le Spaghetti Code

Le Spaghetti Code est un anti-patron qui apparaît quand un programme ou un système ne contient qu'une petite structure logicielle. Le codage et les nombreux branchements d'une partie du code à une autre compromettent la structure du logiciel à tel point qu'elle manque de clarté, même pour le programmeur original, s'il s'éloigne du code pour une certaine durée.

#### Comment reconnaitre le Spaghetti Code

Le Spaghetti Code est une classe qui :

-possède des méthodes très orientée-processus en fait les objets sont nommées comme des processus.

-possède peu de relation entre les objets.

-a plusieurs méthodes objets qui ne possèdent pas de paramètres et qui sont donc obligées d'utiliser des classes ou des variables globales.

-est difficile à réutiliser et quand on le fait c'est souvent par copier/coller.

#### Structure du Spaghetti Code

 $\rightarrow$  Niveau de la conception

S/O

 $\rightarrow$  Niveau flot d'exécution

S/O

# Niveau de la classe

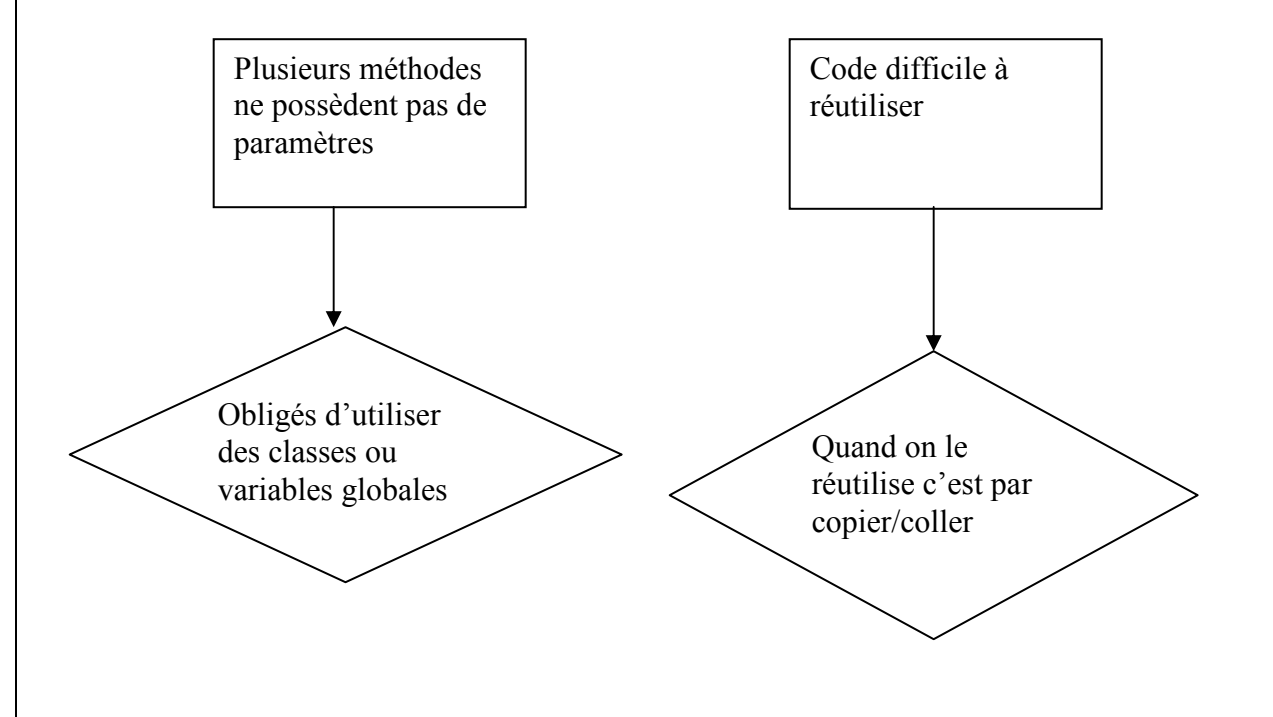

## $\rightarrow$  Niveau de la méthode

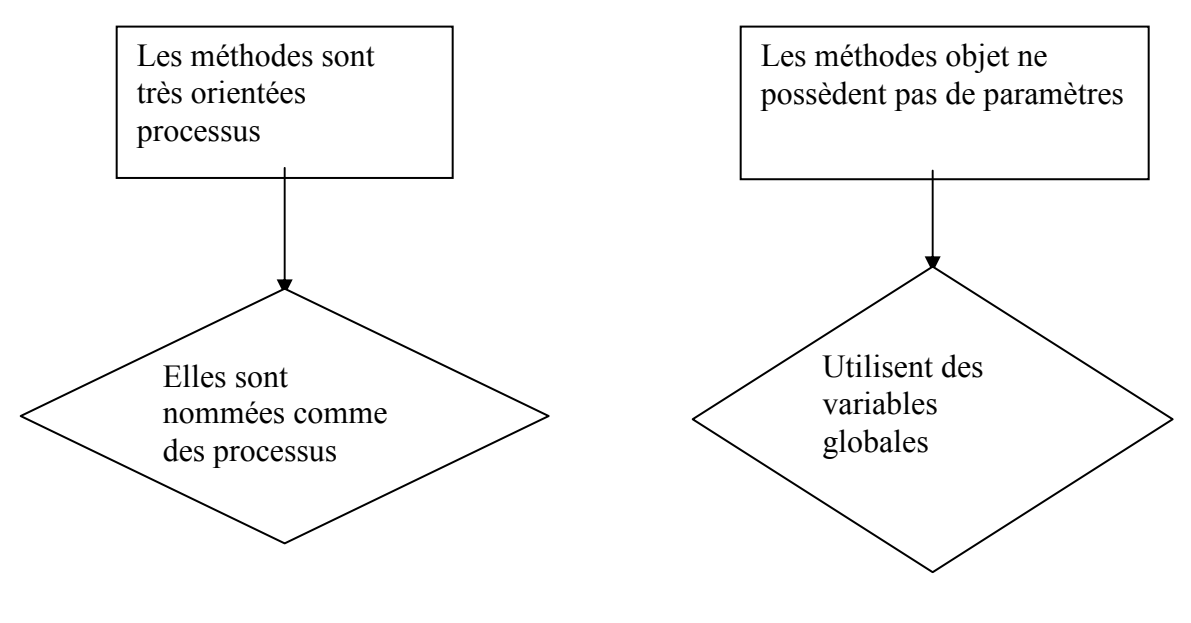

#### II-1.7 Le Cut-and-Paste Programming

Le Cut-and-Paste Programming se caractérise par la présence de plusieurs bouts de code semblable dans un même projet. Cela est dû au fait que plusieurs programmeurs travaillent ensemble sur un même projet en suivant des exemples de développeurs plus expérimentés. Finalement les programmeurs modifient du code qui fonctionnait sur un cas similaire et donc ils l'adaptent pour supporter de nouveaux types de données ou de nouveaux comportements, ce qui entraine des duplications de code.

#### Comment reconnaître le Cut-and-Paste Programming

Le Cut-and-Paste Programming est une classe où:

-les mêmes erreurs se répètent dans le programme.

-le nombre de ligne de code augmente sans améliorer la productivité ni la performance du programme.

-il est difficile de localiser et de corriger toutes les instances d'une erreur donnée.

-le code est considéré comme auto documenté.

-le code peut être réutilisé avec un minimum d'effort.

-les développeurs corrigent chaque bogue au cas par cas sans définir une méthode générale de résolution.

#### Structure du Cut-and-Paste Programming

 $\rightarrow$  Niveau de la conception

S/O

 $\rightarrow$  Niveau flot d'exécution

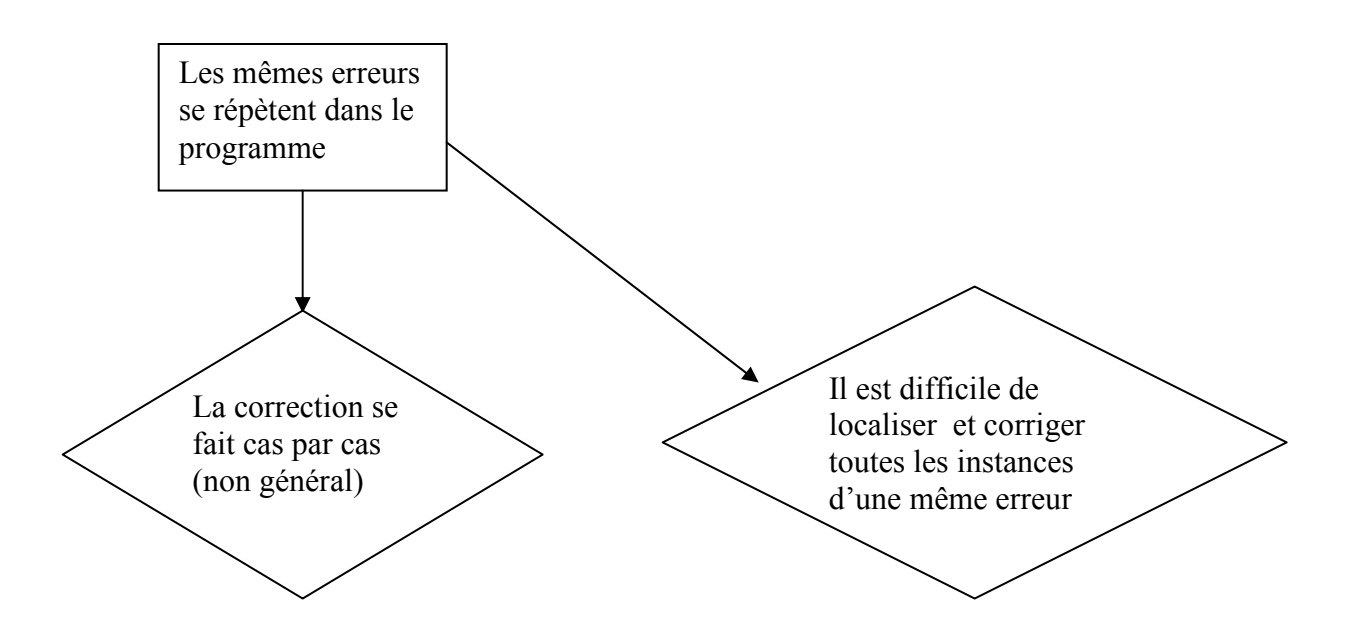

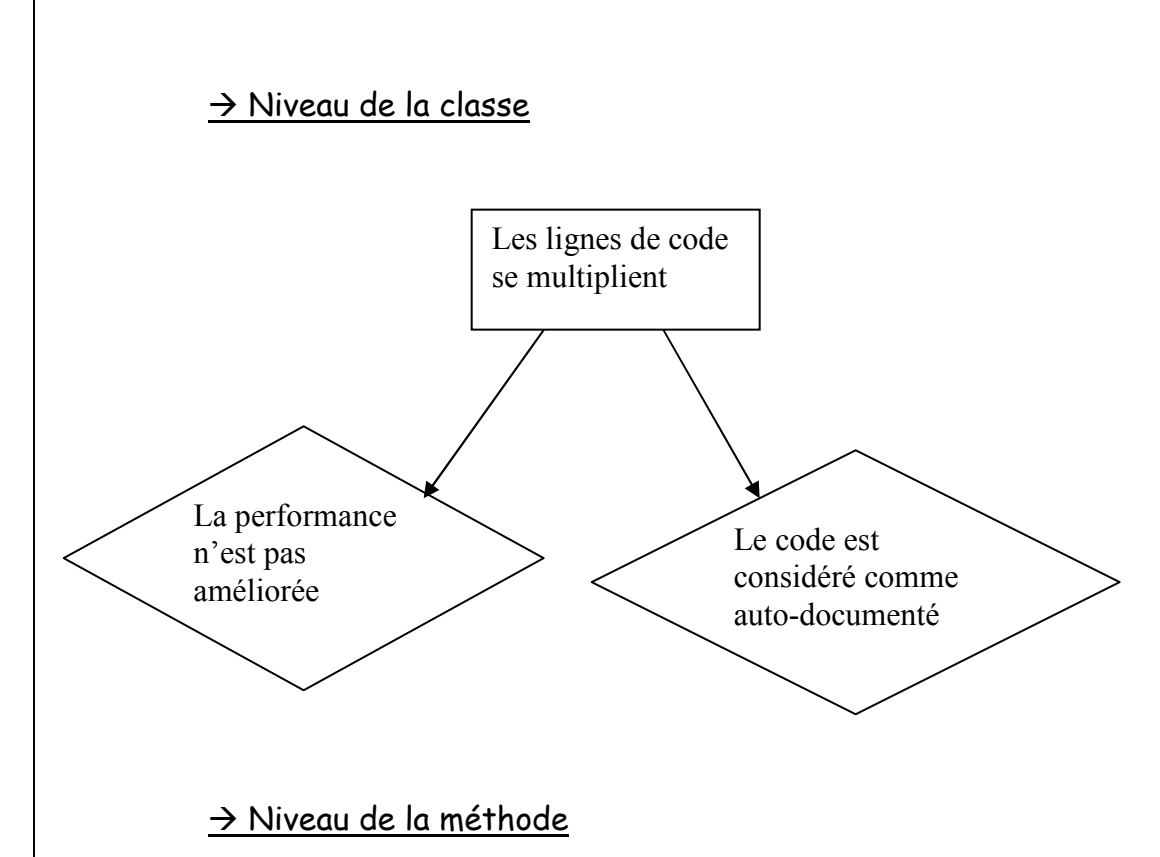

S/O

# II-2) Les mini-anti-patrons

# II-2.1) Le Continuous Obsolescence

La technologie avance tellement rapidement que les développeurs ont du mal à continuer avec les versions courantes des logiciels et avec les combinaisons de logiciels qui vont ensemble. On assiste donc a la sortie d'une nouvelle version dans un court lapse de temps.

# II-2.2) Le Boat Anchor

Le Boat Anchor est une partie du code qui n'a aucun objectif ni aucun rôle dans le projet. Le Boat Anchor est détectable mais pas facilement.

## II-2.3) Le Dead End

Le Dead End est observé lorsqu'on modifie du code réutilisable si ce code n'est plus maintenu ni supporté par le fournisseur. Les améliorations du code réutilisé ne sont pas facilement faisables et les problèmes de soutient sont blâmés par la modification. Il n'est pas détectable facilement.

## II-2.4) Le Input Kludge

Le Input Kludge est facilement détectable lorsque le logiciel échoue à des tests comportementaux. Par exemple, lorsque le programme permet à l'utilisateur de faire n'importe quelle opération pouvant entraîner un crash ou une mauvaise utilisation du logiciel comme permettre à l'usager d'entrer une date dont le jour est supérieur a 31.

#### II-2.5) Le Walking through a Mine Field

Le Walking through a Mine Field apparaît lorsque les programmeurs sont convaincus que leur logiciel fonctionne à la perfection jusqu'au moment ou confrontés aux systèmes d'exploitations ou a d'autres supports, on observe de nombreux bogues jusque la jamais observés. Il est surtout détectable lorsqu'il y a des commentaires.

#### III-2.6) Le Mushroom Management

Le Mushroom Management est observé lorsque les développeurs et les utilisateurs finaux ne sont pas en contact. Il existe donc des personnes qui servent d'intermédiaires. Cette gestion entraîne plusieurs problèmes. Généralement les demandes de changement se font environs à 30% des coûts de développement. Dans un projet avec Mushroom Management les développeurs n'étant pas en contact avec les usagers lors de la conception, ils ne sont au courant des changements potentiels que lors de la livraison et cela peut entrainer de forts coûts de développement. Il n'est pas détectable.

#### III DETECTION DES ANTI-PATRONS DANS NUTCH 0.7.1

#### III-1 Technique de recherche des anti-patrons

La technique choisie pour trouver les anti-patrons dans le code consiste à passer en revue chaque classe une par une puis à déterminer pour chacune d'entre elle tous les anti-patrons qu'on y retrouve.

 L'objectif étant de vérifier les résultats obtenus grâce à un outil, il fallait que traverser chaque classe. Le projet ayant été ouvert dans éclipse et celui-ci proposant une hiérarchie, le parcourt des classes a été plus facile.

 Au début, n'étant pas encore très a l'aise avec la notion d'anti-patrons, la technique que j'utilisais était la suivante : grâce à la structure de chaque anti-patron que j'avais établie, j'entrais dans chaque classe et pour chaque type d'anti-patron, je cherchais sa structure dans le code. Cette technique était longue mais sûre.

 Après avoir travaillé sur une cinquantaine de classe, j'étais plus familière avec les anti-patrons et lorsque j'entrais dans une classe j'étais directement en mesure de les détecter sans avoir à les traiter au cas par cas.

#### III-2 Recherche détaillée dans Nutch 0.7.1

III-2 Recherche dans src/java

III-2.1 package 'org.apache.nutch.analysis'

1. Interface CharStream.java

-->pas d'anti-patrons

2. Classe CommonGrams.java

-->pas d'anti-patrons

3. Classe FastCharStream.java

-Spaghetti Code -->plusieurs fonctions n'ont pas de paramètres utilisent les variables globales.

4. Classe NutchAnalysis.java

-Blob-->dans le design on a une grande classe centrale, 1 classe de donnée, une classe vide.

De plus la classe contient plus de 60 attributs

-Lava Flow -->grand bout de code non commenté dont on ne sait pas le rôle

-Functional Decomposition--> des syntaxes comme enable\_tracing ou jj\_add\_error\_token...

Poltergeist-->on a des classes sans état dont on ne connait le but comme JJcalls et chemins superflus

-Spaghetti Code --> plusieurs méthodes objets ne contiennent pas de paramètres et des méthodes nommées comme des processus et il ya plusieurs switch et if/else (agit comme des goto)

5. Classe NutchAnalysisConstant.java

-->pas d'anti-patrons.

6. Classe NutchAnalysisTokenManager.java

Lava Flow--> code pas documenté du tout

Spaghetti Code--> usage excessif de switch

7. Classe NutchDocumentAnalyzer.java

 -Functional Decomposition-->certaines classes ne font qu'une seule chose comme avoir une fonction.

 Poltergeist-->les classes apparaisse brièvement pour en initialiser d'autres, leur cycle est court.

- 8. Classe NutchDocumentTokenizer.java Pas d'anti patrons
- 9. Classe ParseException.java

-Functional Decomposition-->nom de fonction comme add\_escapes<

- 10. Classe Token.java Pas d'anti-patrons
- 11. Interface TokenManager.java

Pas d'anti-patrons

12. Classe TokenMgrError.java Pas d'anti-patrons

III-2.2 package 'org.apache.nutch.clustering'

1. Interface HitsCluster.java

-->aucun anti-patron

- 2. Interface OnlineClusterer.java
	- -->aucun anti-patron
- 3. Classe OnlineClustererFactory.java
	- -->aucun anti-patron

III-2.3 package org.apache.nutch.db

- 1. Classe BucketSet.java
	- -->aucun anti-patron
- 2. Classe DBKeyDivision.java
	- -->aucun anti-patron
- 3. Classe DBSectionReader.java
	- -->aucun anti-patron
- 4. Classe DistributedWebDBReader.java
	- -Functional Decomposition -->plusieurs classes qui ne font pas grand chose comme juste appeler une fonction.
	- Poltergeist.
- 5. Classe DistributedWebDBWriter.java
	- -Blob-->on a plus de 60 attributs.
- 6. Classe EditSectionGroupReader.java
	- Functional Decomposition-nom de fonction
	- Spaghetti-->nom de fonction comme delete
- 7. Classe EditSectionGroupWriter.java
	- Poltergeist car plusieurs classes n'apparaissent que pour en introduire d'autres et leurs cycle de vie est bref.
	- -Functional Decomposition comme close
	- Spaghetti-->nom de fonction comme close
- 8. Classe EditSectionWriter.java
	- Functional Decomposition ou fonction comme append, close Spaghetti-->nom de fonction comme append, close
- 9. Interface IWebDBReader.java

Pas d'anti-patrons (interface)

10. Interface IWebDBWriter.java

Pas d'anti-patrons

- 11. Classe Link.java
	- -cut and paste programming pour les classes internes.
- 12. Classe Page.java

-Spaghetti Code -->plusieurs fonctions ne possèdent pas de paramètres et utilisent toutes les variables globales.

- 13. Classe WebDBAnchors.java
	- Pas d'anti-patrons
- 14. Classe WebDBInjector.java Pas d'anti-patrons
- 15. Classe WebDBReader.java

Pas d'anti-patrons

16. Classe WebDBWriter.java

-Blob car on a plus de 60 attributs dans la classe

III-2.4 package org.apache.nutch.fetcher

1. Classe Fetcher.java

-Functional Decomposition--> nom de fonction comme run()

-Spaghetti car plusieurs fonctions sont sans paramètres et utilisent

 toutes les variables globales et nom de fonction, nom de fonction comme run()

2. Classe FetcherOutput.java

Pas d'anti-patrons

III-2.5.package org.apache.nutch.fs

1. Classe FileUtil.java

Pas d'anti-patrons

2. Classe LocalFileSystem.java

 -Functional Decomposition , nom des fonctions Spaghetti-->nom des fonctions

3. Classe NDFSFile

Pas d'anti-patrons

4. Classe NFSDataInputStream.java

Pas d'anti-patrons

- 5. Classe NFSDataOutputStream.java Pas d'anti-patrons
- 6. Classe NFSInputStream.java

Pas d'anti-patrons

7. Classe NFSOutputStream.java

Pas d'anti-patrons

8. Classe NutchFileSystem.java

-Lava Flow-->certaines fonctions ne sont pas implémentées :on rencontre des parties "a faire"

-Functional Decomposition, + nom des fonctions

Spaghetti-->nom des fonctions

9. Classe TestClient.java

-Functional Decomposition

Spaghetti-->nom des fonctions

III-2.6.package org.apache.nutch.html

1. Classe Entities.java

III-2.7.package org.apache.nutch.indexer 1. Classe DeleteDuplicates.java -Functional Decomposition, Spaghetti-->nom des fonctions (composés aussi) 2. Classe HighFreqTerms.java Pas d'anti-patrons 3. Classe IndexingException.java Pas d'anti-patrons 4. Interface IndexingFilter.java Pas d'anti-patrons 5. Classe IndexingFilters.java Pas d'anti-patrons 6. Classe IndexMerger.java Pas d'anti-patrons 7. Classe IndexOptimizer.java -Lava Flow-->le code n'est pas documenté du tout. 8. Classe IndexSegment.java Pas d'anti-patrons 9. Classe NutchSimilarity.java Pas d'anti-patron III-2.8.package org.apache.nutch.io 1. Classe ArrayFile.java Pas d'anti-patrons 2. Classe ArrayWritable.java Pas d'anti-patrons 3. Classe BooleanWritable.java Pas d'anti-patrons 4. Classe BytesWritable.java Pas d'anti-patrons 5. Classe DataInputBuffer.java Pas d'anti-patrons 6. Classe DataOutputBuffer.java Cut and Paste Programming (voir FloatWritable.java) 7. Classe FloatWritable.java Cut and Paste Programming (voir DataOutputBuffer.java) 8. Classe LongWritable.java Cut and Paste Programming (voir les deux classes precedente) 8\*\*.clases IntWritable.java

Cut and Paste Programming (voir les deux classes precedente)

- 9. Classe MapFile.java
	- Pas d'anti-patrons
- 10. Classe MD5Hash.java Pas d'anti-patrons
- 11. Classe NullWritable.java Pas d'anti-patrons
- 12. Classe SequenceFile.java -Functional Decomposition , Spaghetti-->nom des fonctions
- 13. Classe SetFile.java Pas d'anti-patrons
- 14. Classe TwoDArrayWritable.java Pas d'anti-patrons
- 15. Classe UTF8.java
	- -Lava Flow car on a du code non-utilisé laissé dans le programme
- 16. Classe VersionedWritable.java
	- Pas d'anti-patrons
- 17. Classe VersionMismatchException.java Pas d'anti-patrons
- 18. Interface Writable.java Pas d'anti-patrons
- 19. Interface WritableComparable.java Pas d'anti-patrons
- 20. Classe WritableComparator.java Pas d'anti-patrons
- 21. Classe WritableName.java Pas d'anti-patrons
- 22. Classe WritableUtils.java Pas d'anti-patrons
- III-2.8.package org.apache.nutch.ipc
- 1. Classe Client.java
	- -Functional Decomposition  $\rightarrow$  nom des fonctions
	- Spaghetti-->nom des fonctions (stop)
- 2. Classe RPC.java
	- Pas d'anti-patrons
- 3. Classe Server.java

- Functional Decomposition ,

Spaghetti-->nom des fonctions (stop)

III-2.9.package org.apache.nutch.linkdb

1. Classe LinkAnalysisEntry.java

Pas d'anti-patrons

III-2.10.package org.apache.nutch.mapReduce

1. Classe CombiningCollector.java

Pas d'anti-patrons

- 2. Interface Configurable.java Pas d'anti-patrons
- 3. Classe FileSplit.java Pas d'anti-patrons
- 4. Interface InputFormat.java Pas d'anti-patrons
- 5. Classe InputFormatBase.java Pas d'anti-patrons
- 6. Classe InputFormats.java Pas d'anti-patrons

7. Interface InterTrackerProtocol.java Pas d'anti-patrons

8. Classe JobClient.java Pas d'anti-patrons

- 9. Classe JobConf.java Pas d'anti-patrons
- 10. Classe JobProfile.java Pas d'anti-patrons
- 11. Classe JobStatus.java Pas d'anti-patrons
- 12. Interface JobSubmissionProtocol.java Pas d'anti-patrons

13. Classe JobTracker.java Blob-->nombreux attributs

- 14. Classe JobTrackerInfoServer.java -Functional Decomposition nom des fonctions Spaghetti-->nom des fonctions (stop, start)
- 15. Classe MapOutputFile.java Pas d'anti-patrons
- 16. Classe MapOutputLocation.java

Pas d'anti-patrons

17. Interface MapOutputProtocol.java Pas d'anti-patrons

18. Interface Mapper.java Pas d'anti-patrons

19. Classe MapTask.java Pas d'anti-patrons

20. Classe MapTaskRunner.java Pas d'anti-patrons

21. Interface MRConstants.java Pas d'anti-patrons

22. Interface OutputCollector.java Pas d'anti-patrons

23. Interface OutputFormat.java Pas d'anti-patrons

24. Classe OutputFormats.java Pas d'anti-patrons

25. Interface Partitioner.java Pas d'anti-patrons

26. Interface RecordReader.java Pas d'anti-patron

27. Interface RecordWriter.java Pas d'anti-patrons

28. Interface Reducer Pas d'anti-patrons

29. Classe ReduceTask.java Pas d'anti-patrons

30. Classe ReduceTaskRunner.java Pas d'anti-patrons

31. Interface RunningJob.java Pas d'anti-patrons

32. Classe SequenceFileInputFormat.java Pas d'anti-patrons

33. Classe SequenceFileOutputFormat.java Pas d'anti-patrons

34. Classe Task.java Pas d'anti-patrons

35. Classe TaskRunner.java

Pas d'anti-patrons

36. Classe TaskStatus.java

Pas d'anti-patrons

37. Classe TaskTracker.java Pas d'anti-patrons

38. Classe TaskTrackerStatus.java Pas d'anti-patrons

39. Interface TaskUmbilicalProtocol.java Pas d'anti-patrons

40. Classe TextInputFormat.java Pas d'anti-patrons

41. Classe TextOutputFormat.java Pas d'anti-patrons

III-2.11.package org.apache.nutch.mapReduce.demo

1. Classe Grep.java

Pas d'anti-patrons

III-2.12.package org.apache.nutch.mapReduce.lib

1. Classe HashPartitioner.java Pas d'anti-patrons

2. Classe IdentityMapper.java Pas d'anti-patrons

3. Classe IdentityReducer.java Pas d'anti-patrons

- 4. Classe InverseMapper.java Pas d'anti-patrons
- 5. Classe LongSumReducer.java Pas d'anti-patrons
- 6. Classe RegexMapper.java Pas d'anti-patrons
- 7. Classe TokenCountMapper.java Pas d'anti-patrons

III-2.13.package org.apache.nutch.ndfs

1. Classe Block.java

Pas d'anti-patrons

2. Classe DatanodeInfo.java

 Spaghetti Code--->plusieurs méthodes n'ont pas de paramètres et utilisent les variables globales

3. Classe DF.java

-Walking through a Mine Field-->le code ne marche que sous linux

4. Interface FSConstants.java

Lava Flow---^>parties a corriger a supprimer ou a faire

5. Classe FSDataset.java Pas d'anti-patrons

6. Classe FSDirectory.java

-Functional Decomposition,

Spaghetti-->nom des fonctions (stop start)

7. Classe FSNamesystem.java

BLOB-->plus de 60 attributs

 Functional Decomposition-->classe qui ne fait qu'avoir une fonction Lava Flow-->interface inutilisé laissé dans le code

8. Classe FSParam.java

Pas d'anti-patrons

- 9. Classe FSResults.java Pas d'anti-patrons
- 10. Classe HeartbeatData.java

Pas d'anti-patrons

11. Classe NDFS.java

 Functional Decomposition-->classe n'ayant qu'une fonction Spaghetti Code-->utilisation excessive du switch

12. Classe NDFSClient.java

Functional Decomposition-->classe n'ayant qu'une fonction + nom des

#### fonctions

Spaghetti-->nom des fonctions (delete create)

13. Classe NDFSFile.java

Pas d'anti-patrons

- 14. Classe NDFSFileInfo.java Pas d'anti-patrons
- III-2.13.package org.apache.nutch.net
- 1. Classe BasicUrlNormalizer.java

-Blob-->une classe principale et une petite classe ne contenant que des données.

2. Classe RegexUrlNormalizer.java

-Blob-->une classe principale et une petite classe ne contenant que des données.

- 3. Interface URLFilter.java Pas d'anti-patrons
- 4. Classe URLFilterChecker.java Pas d'anti-patrons
- 5. Classe URLFilterException.java Pas d'anti-patrons
- 6. Classe URLFilters.java Pas d'anti-patrons
- 7. Interface UrlNormalizer.java Pas d'anti-patrons
- 8. Classe UrlNormalizerFactory.java Pas d'anti-patrons
- III-2.14.package org.apache.nutch.net.protocols
- 1. Classe HttpDateFormat.java Pas d'anti-patrons
- 2. Classe ProtocolException.java Pas d'anti-patrons
- 3. Interface Response.java Pas d'anti-patrons
- III-2.14.package org.apache.nutch.ontology
- 1. Interface Ontology Lava Flow-->parties ' à implémenter' 2. Classe OntologyFactory.java
	- Pas d'anti-patrons
- III-2.15.package org.apache.nutch.paged
- 1. Classe FetchListEntry.java

 Spaghetti Code--> plusieurs fonctions sans parametres utilisent les variables globales.

III-2.16.package org.apache.nutch.parse

- 1. Classe HTMLMetaTags.java Pas d'anti-patrons
- 2. Interface HtmlParseFilter.java Pas d'anti-patrons
- 3. Classe HtmlParseFilters.java Pas d'anti-patrons

4. Classe Outlink.java Pas d'anti-patrons 5. Classe OutlinkExtractor.java Pas d'anti-patrons 6. Interface Parse.java Pas d'anti-patrons 7. Classe ParseData.java Pas d'anti-patrons 8. Classe ParseException.java Pas d'anti-patrons 9. Classe ParseImpl.java Pas d'anti-patrons 10. Interface Parser.java Pas d'anti-patrons 11. Classe ParserChecker.java Pas d'anti-patrons 12. Classe ParserFactory.java Pas d'anti-patrons 13. Classe ParserNotFound.java Pas d'anti-patrons 14. Classe ParseStatus.java Pas d'anti-patrons 15. Classe ParseText.java Pas d'anti-patrons

1. Classe Extension.java Pas d'anti-patrons 2. Classe ExtensionPoint.java Pas d'anti-patron 3. Classe Plugin.java Pas d'anti-patrons

III-2.17.package org.apache.nutch.plugin

- 4. Classe PluginClassLoader.java Pas d'anti-patrons
- 5. Classe PluginDescriptor.java Pas d'anti-patron
- 6. Classe PluginManifestParser.java

Pas d'anti-patrons

- 7. Classe PluginRepository.java
	- Pas d'anti-patrons
- 8. Classe PluginRuntimeException.java Pas d'anti-patrons
- III-2.18.package org.apache.nutch.protocol
- 1. Classe Content.java

Lava Flow-->code non documenter on ne sait pas exactement ce que fait la classe.

- 2. Interface Protocol.java Pas d'anti-patrons
- 3. Classe ProtocolException.java Pas d'anti-patrons
- 4. Classe ProtocolFactory.java Pas d'anti-patrons
- 5. Classe ProtocolNotFound.java Pas d'anti-patron
- 6. Classe ProtocolOutput.java Pas d'anti-patron
- 7. Classe ProtocolStatus.java Pas d'anti-patron
- 8. Classe ResourceGone.java Pas d'anti-patron
- 9. Classe ResourceMoved.java Pas d'anti-patron
- 10. Classe RetryLater.java Pas d'anti-patron
- III-2.19.package org.apache.nutch.quality.dynamic
- 1. Classe PageDescription.java
	- Lava Flow-->code non documenté
	- Spaghetti Code-->usage excessif de switch (agissant comme des goto)
- 2. Interface PageDescriptionConstants.java Pas d'anti-patron
- 3. Classe PageDescriptionTokenManager.java Lava Flow-->code long et non-documenté Spaghetti Code-->usage excessif de switch (agissant comme des goto

4. Classe ParseException.java Pas d'anti-patron 5. Classe SimpleCharStream.java Pas d'anti-patron 6. Classe Token.java Pas d'anti-patron 7. Classe TokenMgrError.java Pas d'anti-patron III-2.20.package org.apache.nutch.searcher 1. Classe DistributedSearch.java Pas d'anti-patron 2. Classe FetchedSegments.java Pas d'anti-patron 3. Classe FieldQueryFilter.java Pas d'anti-patron 4. Classe Hit.java Pas d'anti-patron 5. Interface HitContent.java Pas d'anti-patron 6. Interface HitDetailer.java Pas d'anti-patron 7. Classe HitDetails.java Pas d'anti-patron 8. Classe Hits.java Pas d'anti-patron 9. Interface HitSummarizer.java Pas d'anti-patron 10. Classe IndexSearcher.java Pas d'anti-patron 11. Classe LuceneQueryOptimizer.java Pas d'anti-patron 12. Classe NutchBean.java Functional Decomposition-->classe n'ayant qu'une fonction 13. Classe OpenSearchServlet.java Pas d'anti-patron 14. classe Query.java Pas d'anti-patron 15. Classe QueryException.java

 Functional Decomposition-->classe n'ayant qu'une fonction 16. Interface QueryFilter.java Pas d'anti-patron 17. Classe QueryFilters.java Pas d'anti-patron 18. Classe RawFieldQueryFilter.java Pas d'anti-patron 19. Interface Searcher.java Pas d'anti-patron 20. Classe Summarizer.java -Lava Flow -->il y a des sections a remplacer 21. Classe Summary.java -Functional Decomposition, nom des fonctions Spaghetti-->nom des fonctions (stop start) III-2.20.package org.apache.nutch.segment 1. Classe SegmentReader.java -Functional Decomposition, Spaghetti-->nom des fonctions (stop start) 2. Classe SegmentSlicer.java Pas d'anti-patron 3. classe SegmentWriter.java -Functional Decomposition, Spaghetti-->nom des fonctions (close) III-2.21.package org.apache.nutch.servlet 1. Classe Cached.java Pas d'anti-patron III-2.22.package org.apache.nutch.tools 1. Classe CrawlTool.java Pas d'anti-patron 2. Classe DistributedAnalysisTool.java -Functional Decomposition, nom des fonctions Spaghetti-->nom des fonctions (stop start) 3. Classe FetchListTool.java -Functional Decomposition, nom des fonctions Spaghetti-->nom des fonctions (stop start) 4. Classe LinkAnalysisTool.java Pas d'anti-patron 5. Classe ParseSegment.java

Pas d'anti-patron

- 6. Classe PruneIndexTool.java
	- Pas d'anti-patron
- 7. Classe SegmentMergeTool.java
	- Poltergeist-->chemins de navigation complexes
- 8. Classe UpdateDatabaseTool.java

Pas d'anti-patron

- 9. Classe UpdateSegmentsFromDb.java
	- Functional Decomposition-->l classe avec une seule fonction
- 10. Classe WebDBAdminTool.java

Pas d'anti-patron

- III-2.23.package org.apache.nutch.util
- 1. Classe CommandRunner.java
	- +-Functional Decomposition-->des classes qui ne font qu'une chose
	- -Lava Flow-->code non commenté
- 2. Classe Daemon.java

- 3. Classe FibonacciHeap.java
	- -Functional Decomposition-->nom des fonctions
	- sPAGHETTI -->nom des fonctions
- 4. Classe GZIPUtils.java Pas d'anti-patron
- 5. Classe LogFormatter.java Pas d'anti-patron
- 6. Classe NutchConf.java Pas d'anti-patron
- 7. Classe PrefixStringMatcher.java Pas d'anti-patron
- 8. Classe ScoreStats.java Pas d'anti-patron
- 9. Classe StringUtil.java Pas d'anti-patron
- 10. Classe SuffixStringMatcher.java Pas d'anti-patron
- 11. Classe ThreadPool.java Pas d'anti-patron
- 12. Classe TrieStringMatcher.java Pas d'anti-patron

III-2.24.package org.apache.nutch.util.mime

1. Classe MimeType.java

-Functional Decomposition ,

Spaghetti-->nom des fonctions (stop start)

2. Classe MimeTypeException.java Pas d'anti-patrons

3. Classe MimeTypes.java

-Lava Flow-->On rencontre des sections a 'remplacer'

4. Classe MimeTypesReader.java

Pas d'anti-patrons

III-3.Recherche dans src/plugin/clustering-carrot2/src/java

III-3.1.package org.apache.nutch.clustering.carrot2

1. Classe Clusterer.java

Lava Flow-->sections 'a remplacer'

2. Classe HitsClusterAdapter.java

Pas d'anti-patrons

3. Classe LocalNutchInputComponent.java

Pas d'anti-patrons

4. Classe NutchDocument.java Pas d'anti-patrons

III-4.Recherche dans src/plugin/clustering-carrot2/src/test

III-4.1.package org.apache.nutch.clustering.carrot2

1. Classe ClustererTest.java

Pas d'anti-patrons

III-5.Recherche dans src/plugin/creativecommons/src/java

- III-5.1.package org.creativecommons.nutch
- 1. Classe CCDeleteUnlicensedTool.java

 Functional Decomposition-->nom des fonctions comme close() spaghetti-->nom des fonctions comme close()

2. Classe CCIndexingFilter.java

Pas d'anti-patrons

3. Classe CCParseFilter.java

Pas d'anti-patrons

- 4. Classe CCQueryFilter.java
	- Pas d'anti-patrons
- III-6.Recherche dans src/plugin/creativecommons/src/test
- III-6.1.package org.creativecommons.nutch

1. Classe TestCCParseFilter.java

 -Lava Flow --> discutable car le code n'est pas commenté du tout et on ne sait pas ce qu'il fait

III-7.Recherche dans src/plugin/index-basic/src/java

III-7.1.package org.apache.nutch.indexer.basic

1. Classe BasicIndexingFilter.java

Pas d'anti-patrons

III-8.Recherche dans src/plugin/index-more/src/java

III-8.1.package org.apache.nutch.indexer.more

1. Classe MoreIndexingFilter.java

Pas d'anti-patrons

III-9.Recherche dans src/plugin/languageidentifier/src/java

III-9.1.package org.apache.nutch.analysis.lang

1. Classe HTMLLanguageParser.java Pas d'anti-patrons

2. Classe LanguageIdentifier.java Pas d'anti-patrons

3. classe LanguageIndexingFilter.java Pas d'anti-patrons

4. Classe LanguageQueryFilter.java Pas d'anti-patrons

5. Classe NGramProfile.java

-Lava Flow-->on a des parties ''à faire''

III-10.Recherche dans src/plugin/languageidentifier/src/test

III-10.1.package org.apache.nutch.analysis.lang

1. Classe TestHTMLLanguageParser.java Pas d'anti-patrons

2. Classe TestLanguageIdentifier.java Pas d'anti-patrons

3. Classe TestNGramProfile.java

Pas d'anti-patrons

III-10\*.Recherche dans src/plugin/ontology/src/java

III-10.1.package org.apache.nutch.ontology

1. Classe OntologyImpl.java

-Lava Flow-->parties`a faire` et plusieurs blocs non commentés

2. Classe OwlParser.java Pas d'anti-patrons

3. Interface Parser.java

Projet 3051 Traoré Fatoumata 36

Pas d'anti-patrons

III-11.Recherche dans src/plugin/ontology/src/test

III-11.1.package org.apache.nutch.ontology

1. Classe TestOntology .java

Pas d'anti-patrons

III-12.Recherche dans src/plugin/parse-ext/src/java

III-12.1.package org.apache.nutch.parse.ext

1. Classe ExtParser.java

Pas d'anti-patron

III-13.Recherche dans src/plugin/parse-ext/src/test

III-13.1.package org.apache.nutch.parse.ext

1. Classe TestExtParser.java

Walking through a Mine Field-->le code ne marche que sous linux

III-13\*.Recherche dans src/plugin/parse-html/src/java

III-13.1.package org.apache.nutch.parse.html

1. Classe DOMBuilder.java

 -Lava Flow-->plusieurs fonctions pas encore implémentées mais gardées dans le code en prévision de quelque chose

2. Classe DOMContentUtils.java

Pas d'anti-patrons

3. Classe HTMLMetaProcessor.java Poltergeist--->chemin de navigation

4. Classe HtmlParser.java Pas d'anti-patrons

5. Classe XMLCharacterRecognizer.java

Pas d'anti-patrons

III-14.Recherche dans src/plugin/parse-html/src/test

III-14.1.package org.apache.nutch.parse.html

1. Classe TestDOMContentUtils.java Pas d'anti-patrons

2. Classe TestRobotsMetaProcessor.java

Pas d'anti-patrons

III-15.Recherche dans src/plugin/parse-js/src/java

III-15.1.package org.apache.nutch.parse.js

1. Classe JSParseFilter.java

Pas d'anti-patrons

III-16.Recherche dans src/plugin/parse-mp3/src/java

III-16.1.package org.apache.nutch.parse.mp3

1. Classe MetadataCollector.java

Pas d'anti-patrons

2. Classe MP3Parser.java

Pas d'anti-patrons

III-17.Recherche dans src/plugin/parse-mp3/src/test

III-17.1.package org.apache.nutch.parse.mp3

1. Classe TestMP3Parser.java

Pas d'anti-patrons

- III-18.Recherche dans src/plugin/parse-msword/src/java
- III-18.1.package org.apache.nutch.parse.msword
- 1. Classe FastSavedException.java Pas d'anti-patrons

2. Classe MSWordParser.java

Pas d'anti-patrons

- 3. Classe PasswordProtectedException.java Pas d'anti-patrons
- 4. Classe Test.java

Pas d'anti-patrons

- 5. Classe Word6Extractor.java Pas d'anti-patrons
- 6. Classe WordExtractor.java Pas d'anti-patrons
- 7. Classe WordTextBuffer.java Pas d'anti-patrons
- 8. Classe WordTextPiece.java Pas d'anti-patrons
- III-18.2.package org.apache.nutch.parse.msword.chp
- 1. Classe Word6CHPBinTable.java Pas d'anti-patrons

III-19.Recherche dans src/plugin/parse-msword/src/test

- III-19.1.package org.apache.nutch.parse.msword
- 1. Classe TestMSWordParser.java

Pas d'anti-patrons

III-20.Recherche dans src/plugin/parse-pdf/src/java

- III-20.1package org.apache.nutch.parse.pdf
- 1. Classe PdfParser.java

III-21.Recherche dans src/plugin/parse-rss/src/java

- III-21.1.package org.apache.nutch.parse.rss
- 1. Classe FeedParserListenerImpl.java

Pas d'anti-patrons

2. Classe RSSParser.java Pas d'anti-patrons

III-21.2.package org.apache.nutch.parse.rss.structs

- 1. Classe RSSChannel.java Pas d'anti-patrons
- 2. Classe RSSItem.java

Pas d'anti-patrons

III-22.Recherche dans src/plugin/parse-rss/src/test

III-22.1.org.apache.nutch.parse.rss

1. Classe TestRSSParser.java

Pas d'anti-patrons

III-23.Recherche dans src/plugin/parse-rtf/src/java

III-23.1.package org.apache.nutch.parse.rtf

- 1. Classe RTFParseFactory.java Pas d'anti-patrons
- 2. Classe RTFParserDelegateImpl.java

 -Lava Flow--> le code contient des parties 'à faire' Functional Decomposition

III-23.Recherche dans src/plugin/parse-rtf/src/test

III-23.1.package org.apache.nutch.parse.rtf

1. Classe TestRTFParser.java

Pas d'anti-patrons

III-24.Recherche dans src/plugin/parse-text/src/java

III-24.1.package org.apache.nutch.parse.text

1. Classe TextParser.java

-Lava Flow-->section 'a corriger'

III-25.Recherche dans src/plugin/protocol-file/src/java

III-25.1.package org.apache.nutch.protocol.file

1. Classe File.java

- 2. Classe FileError.java Pas d'anti-patrons
	-
- 3. Classe FileException.java Pas d'anti-patrons

4. Class FileResponse

-Lava Flow-->section 'à corriger'

III-26.Recherche dans src/plugin/protocol-ftp/src/java

III-26.1.package org.apache.nutch.protocol.ftp

1. Classe Client.java

 -Lava Flow-->section 'à corriger' Spaghetti Code

2. Classe Ftp.java

Pas d'anti-patrons

3. Classe FtpError.java

Pas d'anti-patrons

- 4. Classe FtpException.java Pas d'anti-patrons
- 5. Classe FtpExceptionBadSystResponse.java Pas d'anti-patrons
- 6. Classe FtpExceptionCanNotHaveDataConnection.java Pas d'anti-patrons
- 7. Classe FtpExceptionControlClosedByForcedDataClose.java Pas d'anti-patrons
- 8. Classe FtpExceptionUnknownForcedDataClose.java Pas d'anti-patrons
- 9. Classe FtpResponse.java -Lava Flow-->section 'a corriger' Spaghetti Code-->abus excessif de if/else
- 10. Classe PrintCommandListener.java

- III-27.Recherche dans src/plugin/protocol-http/src/java
- III-27.1.package org.apache.nutch.protocol.http
- 1. Classe Http.java Pas d'anti-patrons
- 2. Classe HttpError.java Pas d'anti-patrons
- 3. Classe HttpException.java Pas d'anti-patrons
- 4. Classe HttpResponse.java Pas d'anti-patrons
- 5. Classe RobotRulesParser.java Pas d'anti-patrons

III-27.Recherche dans src/plugin/protocol-http/src/test

- III-27.1.package org.apache.nutch.protocol.http
- 1. Classe TestRobotRulesParser.java

Pas d'anti-patrons

III-27.Recherche dans src/plugin/protocol-httpclient/src/java

- III-27.1.package org.apache.nutch.protocol.httpclient
- 1. Classe DummySSLProtocolSocketFactory.java

Pas d'anti-patrons

2. Classe DummyX509TrustManager.java

Pas d'anti-patrons

- 3. Classe Http.java Pas d'anti-patrons
- 4. Interface HttpAuthentication.java Pas d'anti-patrons
- 5. Classe HttpAuthenticationException.java Pas d'anti-patrons
- 6. Classe HttpAuthenticationFactory.java

-Lava Flow-->section 'a faire'

- 7. Classe HttpBasicAuthentication.java Pas d'anti-patrons
- 8. Classe HttpError.java Pas d'anti-patrons
- 9. Classe HttpException.java Pas d'anti-patrons
- 10. Classe HttpResponse.java Pas d'anti-patrons
- 11. Classe MultiProperties.java Pas d'anti-patrons
- 12. Classe RobotRulesParser.java Pas d'anti-patrons
- III-28.Recherche dans src/plugin/query-basic/src/java III-28.1. Classe BasicQueryFilter.java 1. Classe BasicQueryFilter.java Pas d'anti-patrons III-29.Recherche dans src/plugin/query-more/src/java III-29.1.package org.apache.nutch.searcher.more 1. Classe DateQueryFilter.java

 Pas d'anti-patrons 2. Classe TypeQueryFilter.java Pas d'anti-patrons

III-30.Recherche dans src/plugin/query-site/src/java III-30.1.package org.apache.nutch.searcher.site 1. Classe SiteQueryFilter.java Pas d'anti-patrons

III-30.Recherche dans src/plugin/query-url/src/java III-30.1.package org.apache.nutch.searcher.url 1. Classe URLQueryFilter.java Pas d'anti-patrons

III-31.Recherche dans src/plugin/urlfilter-prefix/src/java

III-31.1.package org.apache.nutch.net

1. Classe PrefixURLFilter.java

Pas d'anti-patrons

III-32.Recherche dans src/plugin/urlfilter-regex/src/java

III-32.1.package org.apache.nutch.net

1. Classe RegexURLFilter.java

 Blob-->une classe centrale et une petite classe qui n'a que des données.

III-33.Recherche dans src/test

III-33.1.package org.apache.nutch.analysis

1. Classe TestQueryParser.java Pas d'anti-patrons

III-33.2.package org.apache.nutch.db

1. Classe DBTester.java

Functional Decomposition a cause des nom de fonction (composées)

2. Classe TestWebDB.java Pas d'anti-patrons

III-33.3.package org.apache.nutch.fetcher 1. Classe TestFetcher.java Pas d'anti-patrons

2. Classe TestFetcherOutput.javaè Pas d'anti-patrons

III-33.4.package org.apache.nutch.io 1. Classe RandomDatum.java Pas d'anti-patrons 2. Classe TestArrayFile.java -Lava Flow-->code pas assez documenté 3. Classe TestMD5Hash.java Pas d'anti-patrons 4. Classe TestSequenceFile.java -Lava Flow-->code complexe et pas documenté 5. Classe TestSetFile.java -Lava Flow-->code pas assez documenté 6. Classe TestUTF8.java Pas d'anti-patrons 7. Classe TestVersionedWritable.java Pas d'anti-patrons 8. Classe TestWritable.java Pas d'anti-patrons

III-33.5.package org.apache.nutch.ipc

# 1. Classe TestIPC.java -Lava Flow-->code pas assez documenté

2. Classe TestRPC.java Pas d'anti-patrons

III-33.6.package org.apache.nutch.net

- 1. Classe TestBasicUrlNormalizer.java Pas d'anti-patrons
- 2. Classe TestRegexUrlNormalizer.java Pas d'anti-patrons

III-33.7.package org.apache.nutch.pagedb 1. Classe TestFetchListEntry.java Pas d'anti-patrons

2. Classe TestPage.java

Pas d'anti-patrons

- III-33.8.package org.apache.nutch.parse
- 1. Classe TestOutlinkExtractor.java

Pas d'anti-patrons

- 2. Classe TestParseData.java Pas d'anti-patrons
- 3. Classe TestParseText.java Pas d'anti-patrons
- III-33.9.package org.apache.nutch.plugin
- 1. Classe HelloWorldExtension.java

Functional Decomposition--> classe ne faisant qu'une chose:avoir une

fonction

2. Interface ITestExtension.java Pas d'anti-patrons

3. Classe SimpleTestPlugin.java

Pas d'anti-patrons

4. Classe TestPluginSystem.java

-Lava Flow-->code pas assez documenté

 Spaghetti Code -->plusieurs fonctions ne possedent pas de parametres.

III-33.10.package org.apache.nutch.protocol

1. Classe TestContent.java Pas d'anti-patrons

III-33.11.package org.apache.nutch.searcher

1. Classe TestHitDetails.java

-Lava Flow-->aucun commentaire

2. Classe TestQuery.java

-Lava Flow-->aucun commentaire

III-33.11.package org.apache.nutch.tools

1. Classe TestSegmentMergeTool.java

Spaghetti Code-->par les switch

III-33.12.package org.apache.nutch.util

1. classe TestFibonacciHeap.java Pas d'anti-patrons

- 2. Classe TestGZIPUtils.java Pas d'anti-patrons
- 3. Classe TestPrefixStringMatcher.java Pas d'anti-patrons
- 4. Classe TestStringUtil.java Pas d'anti-patrons
- 5. Classe TestSuffixStringMatcher.java Pas d'anti-patrons
- III-33.13.package org.apache.nutch.util.mime
- 1. Classe TestMimeType.java
	- Pas d'anti-patrons
- 2. Classe TestMimeTypes.java -Lava Flow-->plusieurs parties a faire
	- Spaghetti Code--> plusieurs boucles imbriquées

# III-3 Discussions

La recherche d'anti-patrons est un travail qui demande un peu plus que le fait de suivre à la lettre les caractéristiques répertoriées dans les ouvrages. En effet, l'analyste doit avoir en plus de la structure de chaque anti-patron un sens critique car la présence d'un anti-patron ou d'un autre est un sujet très discutable; il n'y a pas de règles fixes et on peut hésiter longtemps avant de décider si un certain anti-patron est présent ou non.

On remarque aussi que la présence de certains types d'anti-patrons peut en entraîner d'autres par exemple lorsqu'on observe un Spaghetti Code dû aux noms de fonctions (comme des processus), il y a de fortes chances qu'on observe aussi un Functional Decomposition.

Certains anti-patrons comme le Golden Hammer ou la plupart des mini-antipatrons ne sont pas détectables surtout par une personne qui n'a pas participé au projet de conception pour les raisons suivantes :

• Pour détecter certains antis patron il faut par exemple savoir le choix d'outil que les programmeurs ont fait parmi plusieurs autres et la raison de ce choix.

- Quand on n'a pas vraiment participé à la programmation il quelque fois difficile sur des centaines de classes de savoir qu'un certain bout de code ne sert à rien et n'est pas utilisé.
- Certains anti-patrons sont dûs au fait que le programmeur ait recyclé du code qui n'est plus maintenu par les fournisseurs ; il est impossible de les détectés si on n'était pas la lors de l'implantation (sauf s'il y a des commentaires a ce sujet).
- On a aussi souvent besoin de savoir si les développeurs ont été en contact avec les utilisateurs finaux ou pas pour détecter certains anti-patrons.

#### III-4 Résultats obtenus

Suite à ma recherche dans Nutch 0.7.1, j'ai obtenue les résultats suivants pour 482 classes en tout.

Blob: 9

Lava Flow: 34

Poltergeist: 7

Functional Decomposition: 73

Spaghetti code: 56

Cut and paste programming: 5

Walking through a mine field: 2

#### Conclusion

J'ai trouvé ce projet sur lequel j'ai passé les quatre derniers mois très intéressant. Effectivement, il m'a donné une idée de la façon de faire de la recherche, du genre de travail qu'on peut avoir à faire en entreprise et en particulier, dans les laboratoires de recherche. Ce projet m'a surtout permis de savoir dans quel domaine j'aimerais le plus travailler plus tard.